# **H\* Instructor Hiroyuki Akama Statistical Analyses\*L**

In[160]:= **<< ANOVA`**

**<< HierarchicalClustering` << Histograms` << HypothesisTesting` << LinearRegression` << MultivariateStatistics` << StatisticalPlots`**

General::obspkg :

- Histograms` is now obsolete. The legacy version being loaded may conflict with current Mathematica functionality. See the Compatibility Guide for updating information.  $\gg$
- BarChart3D::shdw : Symbol BarChart3D appears in multiple contexts (BarCharts`,

System`); definitions in context BarCharts` may shadow or be shadowed by other definitions.  $\gg$ 

Histogram3D::shdw : Symbol Histogram3D appears in multiple contexts {Histograms`, System`}; definitions in context Histograms` may shadow or be shadowed by other definitions.  $\gg$ 

General::obspkg :

LinearRegression` is now obsolete. The legacy version being loaded may conflict with current Mathematica functionality. See the Compatibility Guide for updating information.  $\gg$ 

In[167]:= **? <<**

<< *name* reads in a file, evaluating each expression in it, and returning the last one.

# $In[168] :=$  **dummydata1** = **Table** [RandomReal [], {i, 1, 100}]

Out[168]= {0.128726, 0.467632, 0.44974, 0.847347, 0.420269, 0.847157, 0.435793, 0.401635, 0.20875, 0.0823396, 0.883464, 0.650875, 0.171611, 0.152437, 0.232594, 0.202863, 0.793541, 0.679996, 0.5981, 0.745931, 0.613366, 0.151293, 0.110339, 0.654964, 0.816853, 0.798738, 0.284973, 0.722395, 0.0971221, 0.617709, 0.658894, 0.730312, 0.167853, 0.90637, 0.197484, 0.845529, 0.240102, 0.211059, 0.0502255, 0.131545, 0.804643, 0.424158, 0.0303365, 0.309669, 0.399737, 0.877938, 0.595326, 0.409811, 0.720729, 0.533928, 0.474595, 0.59092, 0.655296, 0.0865104, 0.00790366, 0.804715, 0.756363, 0.202581, 0.394989, 0.498079, 0.234343, 0.34621, 0.715015, 0.0666734, 0.73511, 0.560279, 0.728437, 0.923816, 0.653285, 0.453134, 0.998845, 0.514393, 0.678287, 0.614422, 0.196597, 0.656616, 0.0739574, 0.384497, 0.224065, 0.698815, 0.336951, 0.927486, 0.160045, 0.149327, 0.0824671, 0.160478, 0.161564, 0.724479, 0.884009, 0.764644, 0.0240731, 0.00660753, 0.644755, 0.909073, 0.350382, 0.574691, 0.18821, 0.0154269, 0.757284, 0.727519<

 $In[169]:=$  **Mean** [dummydata1]  $Median[dummydata1]$ **? Mean ? Median**

Out[169]= 0.469924

Out[170]= 0.471113

Mean[*list*] gives the statistical mean of the elements in *list*. Mean[ $dist$ ] gives the mean of the symbolic distribution  $dist.$   $\gg$ 

Median[*list*] gives the median of the elements in *list*. Median $[dist]$  gives the median of the symbolic distribution  $dist. \gg$ 

# $ln[173]$ := **StandardDeviation** [dummydata1]

**? StandardDeviation**

Out[173]= 0.285072

StandardDeviation[*list*] gives the sample standard deviation of the elements in *list*. StandardDeviation $\left[$ *dist* $\right]$  gives the standard deviation of the symbolic distribution *dist*.  $\gg$ 

```
In[175]: Variance [dummydata1]
       %%^2  %
      ? Variance
Out[175]= 0.0812662
```

```
Out[176]= \{Null<sup>2</sup>\} = 0.0812662
```
Variance[list] gives the sample variance of the elements in *list*. Variance[*dist*] gives the variance of the symbolic distribution *dist*. >

### In[178]:= **? Histogram**

Histogram  $[ {x_1, x_2, ... } ]$  generates a histogram of the univariate data  ${x_1, x_2, ... }$ . Histogram  $[$  {  $f_1$ ,  $f_2$ , ... }, FrequencyData -> True ] generates a histogram of the univariate frequency data { f <sub>1</sub>, f <sub>2</sub>, … }, where f <sub>i</sub> is the frequency with which the original data occurs in category i .  $\gg$ 

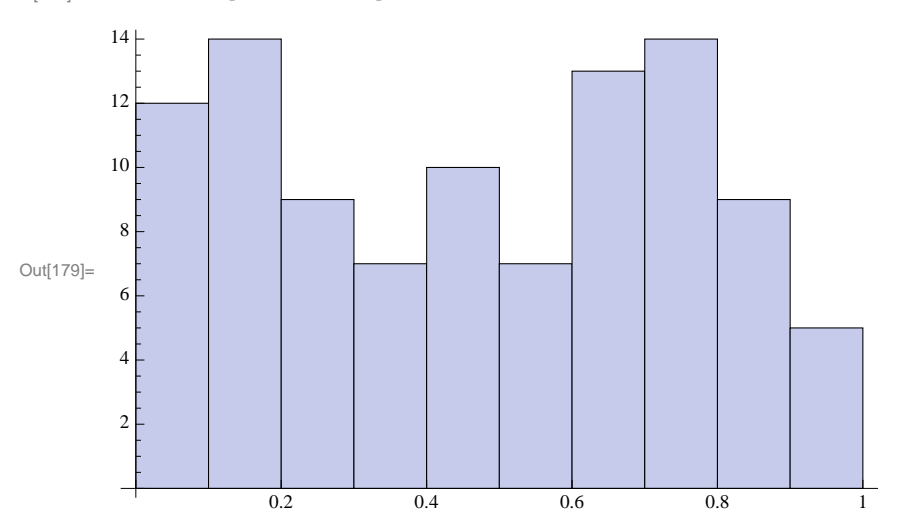

 $In [179]:=$  **Histogram** [dummydata1]

# In[180]:= **? BoxWhiskerPlot**  $\texttt{BoxWhiskerPlot} \texttt{[dummydata1, BoxMedianStyle} \rightarrow \texttt{Dashed]}$

BoxWhiskerPlot[data] creates a box-and-whisker plot of the given vector of data. BoxWhiskerPlot[data  $_1$ , data  $_2$ , ... ] creates multiple box-and-whisker plots. BoxWhiskerPlot[matrix] also creates multiple box-and-whisker plots, with each column of the matrix used for a separate box. Out[181]= 0.0 0.2 0.4 0.6 0.8  $1.0$ 

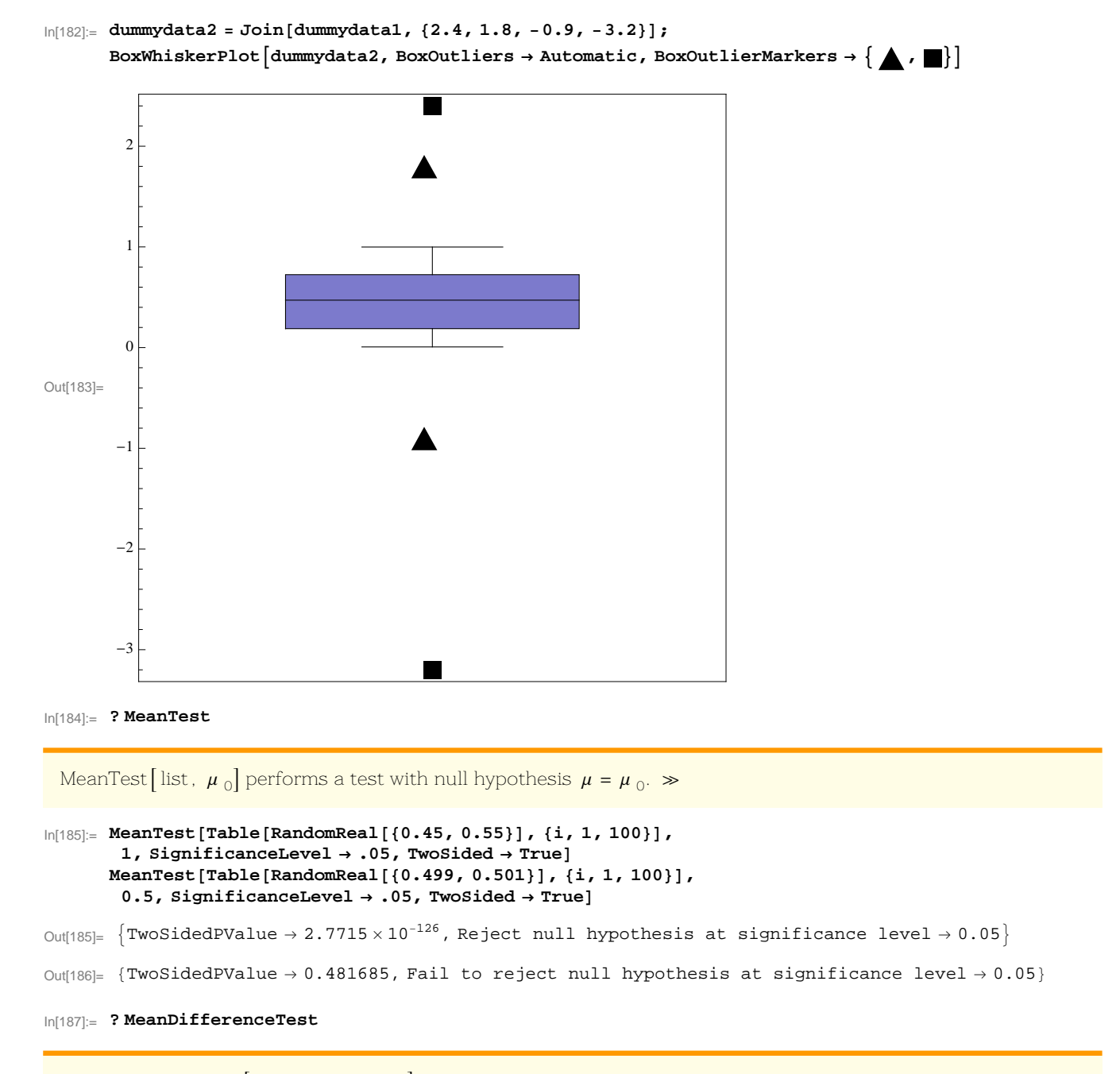

MeanDifferenceTest list <sub>1</sub>, list <sub>2</sub>,  $\Delta\mu$  <sub>0</sub> performs a test with null hypothesis  $\mu$  <sub>1</sub> –  $\mu$  <sub>2</sub> =  $\Delta\mu$  <sub>0</sub>.  $\gg$ 

```
In[188] := diffsample1 = Table [RandomReal [{0.45, 0.55}], {i, 1, 100}];
      diffsample2 = Table[Randomeal[{0.45, 0.55}, ], {i, 1, 100}];
      MeanDifferenceTest@diffsample1, diffsample2, 0, SignificanceLevel ® .05D
```
Out[190]= {OneSidedPValue  $\rightarrow$  0.0179426, Reject null hypothesis at significance level  $\rightarrow$  0.05}

```
In[191]:= ? VarianceTest
```
VarianceTest [list,  $\sigma_0^2$ ] performs a test with null hypothesis  $\sigma^2 = \sigma_0^2$ .  $\gg$ 

 $\ln[192]$ : VarianceTest[Table[RandomReal[{0.45, 0.55}], {i, 1, 100}], 1, SignificanceLevel  $\rightarrow$  .05]

Out  $192$   $\vert$   $\vert$  One Sided PValue  $\rightarrow$  1.54372  $\times$  10<sup>-133</sup>, Reject null hypothesis at significance level  $\rightarrow$  0.05 $\vert$ 

 $In[193] :=$  Variance<sup>[Table</sup>[RandomReal<sup>[{0.45,0.55}], {i,1,100}]]</sup>

Out[193]= 0.000873018

 $\ln[194]$ : VarianceTest[Table[RandomReal[{0.45, 0.55}], {i, 1, 100}], 0.0008, SignificanceLevel  $\rightarrow$  .05]

Out 194 = {OneSidedPValue  $\rightarrow$  0.437336, Fail to reject null hypothesis at significance level  $\rightarrow$  0.05}

In[195]:= **? VarianceRatioTest**

VarianceRatioTest[list <sub>1</sub>, list <sub>2</sub>, r] performs a test with null hypothesis  $\sigma$   $_1^2/\sigma$   $_2^2$  = r.  $\gg$ 

- In[196]:= **VarianceRatioTest@diffsample1, diffsample2, 1, SignificanceLevel ® .05D**
- Out[196]= {OneSidedPValue  $\rightarrow$  0.268984, Fail to reject null hypothesis at significance level  $\rightarrow$  0.05}
- $ln[197]$ := VarianceRatioTest[diffsample1, **Table@RandomReal@D, 8i, Length@diffsample2D<D, 1, SignificanceLevel ® .05D**
- Out  $197$   $\vert$   $\vert$  One Sided PValue  $\rightarrow$  2.37418  $\times$  10<sup>-68</sup>, Reject null hypothesis at significance level  $\rightarrow$  0.05 $\vert$
- $\ln[198]$ : numbering = # + 1 & /@ Table [RandomInteger [5], {i, 1, 104}] // Sort // Split // Flatten  $length[ #] & \& / @ Split[Sort[numbering]]$
- Out[198]= 81, 1, 1, 1, 1, 1, 1, 1, 1, 1, 1, 1, 1, 1, 1, 1, 2, 2, 2, 2, 2, 2, 2, 2, 2, 2, 2, 2, 2, 2, 2, 2, 2, 2, 2, 2, 2, 2, 2, 3, 3, 3, 3, 3, 3, 3, 3, 3, 3, 3, 3, 3, 4, 4, 4, 4, 4, 4, 4, 4, 4, 4, 4, 4, 4, 4, 4, 4, 4, 4, 5, 5, 5, 5, 5, 5, 5, 5, 5, 5, 5, 5, 5, 5, 5, 5, 6, 6, 6, 6, 6, 6, 6, 6, 6, 6, 6, 6, 6, 6, 6, 6, 6, 6<
- $Out[199] = \{16, 23, 13, 18, 16, 18\}$
- $\frac{1}{2000}$ := PartitionByLengthSequence<sup>[list\_,</sup> lengthseq\_] := Module<sup>[{mylist}</sup>, mylist = list; Map[Block[{a}, a = Take[mylist, #]; mylist = Drop[mylist, #]; a] &, lengthseq]];
- $\ln[201]$ : dummydata2typea = PartitionByLengthSequence<sup>[dummydata2, lenseq]</sup>

Out[201]= { {0.128726, 0.467632, 0.44974, 0.847347, 0.420269, 0.847157, 0.435793, 0.401635, 0.20875, 0.0823396, 0.883464, 0.650875, 0.171611, 0.152437, 0.232594, 0.202863}, 80.793541, 0.679996, 0.5981, 0.745931, 0.613366, 0.151293, 0.110339, 0.654964, 0.816853, 0.798738, 0.284973, 0.722395, 0.0971221, 0.617709, 0.658894, 0.730312, 0.167853, 0.90637, 0.197484, 0.845529, 0.240102, 0.211059, 0.0502255<, 80.131545, 0.804643, 0.424158, 0.0303365, 0.309669, 0.399737, 0.877938, 0.595326, 0.409811, 0.720729, 0.533928, 0.474595, 0.59092<, 80.655296, 0.0865104, 0.00790366, 0.804715, 0.756363, 0.202581, 0.394989, 0.498079, 0.234343, 0.34621, 0.715015, 0.0666734, 0.73511, 0.560279, 0.728437, 0.923816, 0.653285, 0.453134<, 80.998845, 0.514393, 0.678287, 0.614422, 0.196597, 0.656616, 0.0739574, 0.384497, 0.224065, 0.698815, 0.336951, 0.927486, 0.160045, 0.149327, 0.0824671, 0.160478}, 80.161564, 0.724479, 0.884009, 0.764644, 0.0240731, 0.00660753, 0.644755, 0.909073, 0.350382, 0.574691, 0.18821, 0.0154269, 0.757284, 0.727519, 2.4, 1.8, -0.9, -3.2}}

# $\text{In}[202] := \text{dummydata2typeb} = \text{Transpose[{numbering, dummydata2}]}$  $S$ plit<sup>[dummydata2typeb, #1<sup>[[1]]</sup> = #2<sup>[[1]]</sup> &</sup>

General::spell1 :

New symbol name "dummydata2typeb" is similar to existing symbol "dummydata2typea" and may be misspelled.

Out[202]= {{1, 0.128726}, {1, 0.467632}, {1, 0.44974}, {1, 0.847347}, {1, 0.420269}, {1, 0.847157},  $\{1, 0.435793\}, \{1, 0.401635\}, \{1, 0.20875\}, \{1, 0.0823396\}, \{1, 0.883464\}, \{1, 0.650875\},$  $\{1, 0.171611\}$ ,  $\{1, 0.152437\}$ ,  $\{1, 0.232594\}$ ,  $\{1, 0.202863\}$ ,  $\{2, 0.793541\}$ ,  $\{2, 0.679996\}$ ,  ${2, 0.5981}, {2, 0.745931}, {2, 0.613366}, {2, 0.151293}, {2, 0.110339}, {2, 0.654964},$  $\{2, 0.816853\}, \{2, 0.798738\}, \{2, 0.284973\}, \{2, 0.722395\}, \{2, 0.0971221\}, \{2, 0.617709\},$  ${2, 0.658894}, {2, 0.730312}, {2, 0.167853}, {2, 0.90637}, {2, 0.197484}, {2, 0.845529},$  $\{2, 0.240102\}, \{2, 0.211059\}, \{2, 0.0502255\}, \{3, 0.131545\}, \{3, 0.804643\}, \{3, 0.424158\},$  $\{3, 0.0303365\}$ ,  $\{3, 0.309669\}$ ,  $\{3, 0.399737\}$ ,  $\{3, 0.877938\}$ ,  $\{3, 0.595326\}$ ,  $\{3, 0.409811\}$ ,  $\{3, 0.720729\}$ ,  $\{3, 0.533928\}$ ,  $\{3, 0.474595\}$ ,  $\{3, 0.59092\}$ ,  $\{4, 0.655296\}$ ,  $\{4, 0.0865104\}$ ,  $\{4, 0.00790366\}$ ,  $\{4, 0.804715\}$ ,  $\{4, 0.756363\}$ ,  $\{4, 0.202581\}$ ,  $\{4, 0.394989\}, \{4, 0.498079\}, \{4, 0.234343\}, \{4, 0.34621\}, \{4, 0.715015\}, \{4, 0.0666734\},$  $\{4, 0.73511\}$ ,  $\{4, 0.560279\}$ ,  $\{4, 0.728437\}$ ,  $\{4, 0.923816\}$ ,  $\{4, 0.653285\}$ ,  $\{4, 0.453134\}$ ,  $\{5, 0.998845\}, \{5, 0.514393\}, \{5, 0.678287\}, \{5, 0.614422\}, \{5, 0.196597\}, \{5, 0.656616\},$  $\{5, 0.0739574\}$ ,  $\{5, 0.384497\}$ ,  $\{5, 0.224065\}$ ,  $\{5, 0.698815\}$ ,  $\{5, 0.336951\}$ ,  $\{5, 0.927486\}, \{5, 0.160045\}, \{5, 0.149327\}, \{5, 0.0824671\}, \{5, 0.160478\},$  $\{6, 0.161564\}, \{6, 0.724479\}, \{6, 0.884009\}, \{6, 0.764644\}, \{6, 0.0240731\},\$  $\{6, 0.00660753\}$ ,  $\{6, 0.644755\}$ ,  $\{6, 0.909073\}$ ,  $\{6, 0.350382\}$ ,  $\{6, 0.574691\}$ ,  $\{6, 0.18821\}$ ,  $\{6, 0.0154269\}$ ,  $\{6, 0.757284\}$ ,  $\{6, 0.727519\}$ ,  $\{6, 2.4\}$ ,  $\{6, 1.8\}$ ,  $\{6, -0.9\}$ ,  $\{6, -3.2\}$ Out[203]= {{{1, 0.128726}, {1, 0.467632}, {1, 0.44974}, {1, 0.847347}, {1, 0.420269}, {1, 0.847157},  $\{1, 0.435793\}, \{1, 0.401635\}, \{1, 0.20875\}, \{1, 0.0823396\}, \{1, 0.883464\},\$  $\{1, 0.650875\}, \{1, 0.171611\}, \{1, 0.152437\}, \{1, 0.232594\}, \{1, 0.202863\}\},$  $\{2, 0.793541\}$ ,  $\{2, 0.679996\}$ ,  $\{2, 0.5981\}$ ,  $\{2, 0.745931\}$ ,  $\{2, 0.613366\}$ ,  $\{2, 0.151293\}$ ,  ${2, 0.110339}, {2, 0.654964}, {2, 0.816853}, {2, 0.798738}, {2, 0.284973}, {2, 0.722395},$  $\{2, 0.0971221\}, \{2, 0.617709\}, \{2, 0.658894\}, \{2, 0.730312\}, \{2, 0.167853\}, \{2, 0.90637\},$  $\{2, 0.197484\}, \{2, 0.845529\}, \{2, 0.240102\}, \{2, 0.211059\}, \{2, 0.0502255\}\},$  $\{\{3, 0.131545\}, \{3, 0.804643\}, \{3, 0.424158\}, \{3, 0.0303365\}, \{3, 0.309669\},$  $\{3, 0.399737\}$ ,  $\{3, 0.877938\}$ ,  $\{3, 0.595326\}$ ,  $\{3, 0.409811\}$ ,  $\{3, 0.720729\}, \{3, 0.533928\}, \{3, 0.474595\}, \{3, 0.59092\}\},$  $\{ \{4, 0.655296\}, \{4, 0.0865104\}, \{4, 0.00790366\}, \{4, 0.804715\}, \{4, 0.756363\}, \{4, 0.202581\}, \$  $\{4, 0.394989\}, \{4, 0.498079\}, \{4, 0.234343\}, \{4, 0.34621\}, \{4, 0.715015\}, \{4, 0.0666734\},$  $\{4, 0.73511\}$ ,  $\{4, 0.560279\}$ ,  $\{4, 0.728437\}$ ,  $\{4, 0.923816\}$ ,  $\{4, 0.653285\}$ ,  $\{4, 0.453134\}\}$  $\{5, 0.998845\}, \{5, 0.514393\}, \{5, 0.678287\}, \{5, 0.614422\}, \{5, 0.196597\}, \{5, 0.656616\},\$  ${5, 0.0739574}, {5, 0.384497}, {5, 0.224065}, {5, 0.698815}, {5, 0.336951},$  $\{5, 0.927486\}$ ,  $\{5, 0.160045\}$ ,  $\{5, 0.149327\}$ ,  $\{5, 0.0824671\}$ ,  $\{5, 0.160478\}\}$  $\{ \{6, 0.161564\}, \{6, 0.724479\}, \{6, 0.884009\}, \{6, 0.764644\}, \{6, 0.0240731\},\$  $\{6, 0.00660753\}, \{6, 0.644755\}, \{6, 0.909073\}, \{6, 0.350382\}, \{6, 0.574691\}, \{6, 0.18821\},$  $\{6, 0.0154269\}, \{6, 0.757284\}, \{6, 0.727519\}, \{6, 2.4\}, \{6, 1.8\}, \{6, -0.9\}, \{6, -3.2\}\}$ 

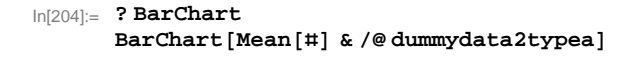

BarChart $[\{y_1, y_2, ...\}]$  generates a bar chart of the values  $y_1, y_2, ...$ 

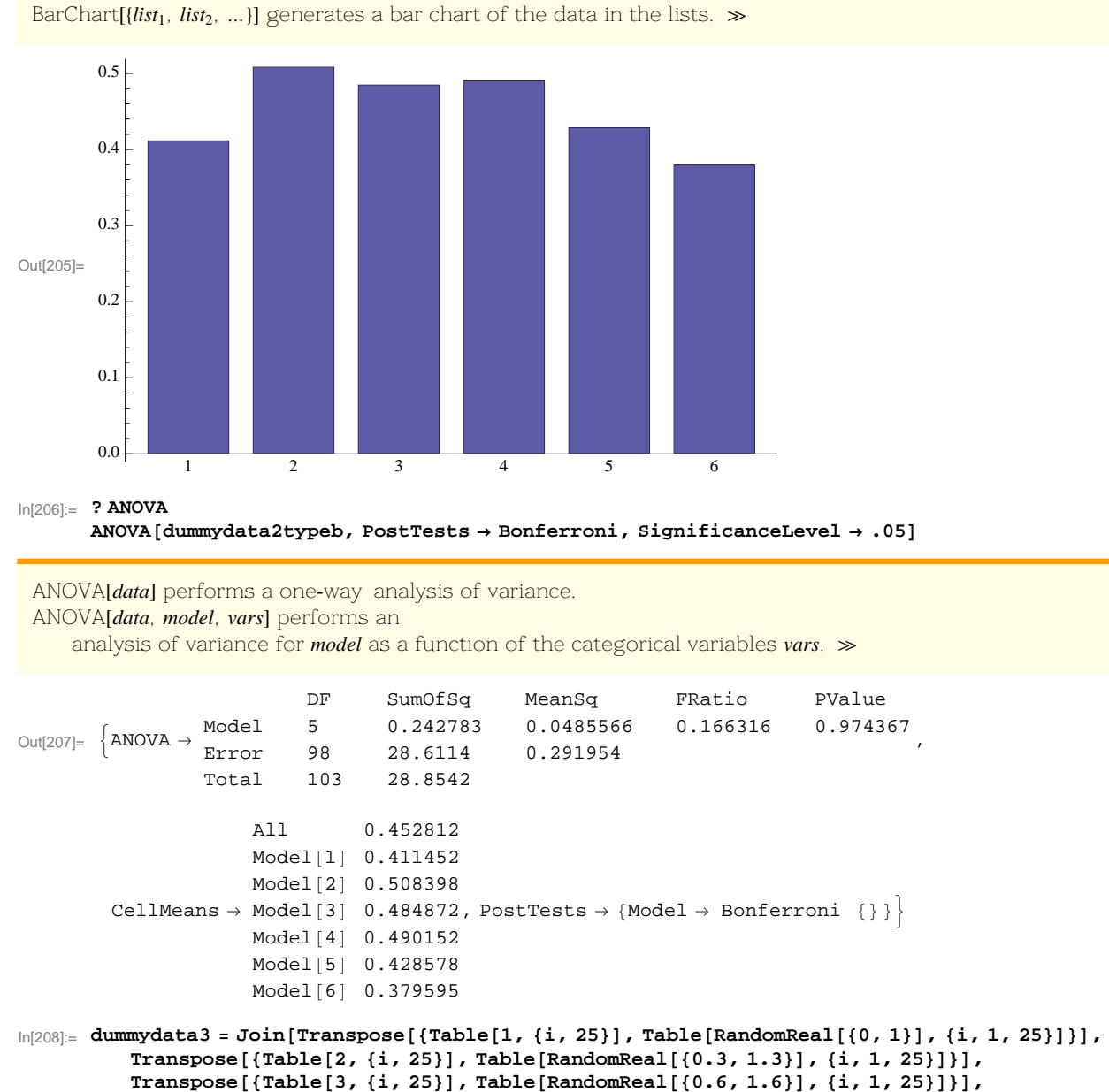

Transpose[{Table[4, {i, 25}], Table[RandomReal[{0.9, 1.9}], {i, 1, 25}]}]];

In[209]:= **ANOVA@dummydata3, PostTests ® 8Tukey, Bonferroni<, SignificanceLevel ® .05D**  $\texttt{BarChar}[\,\sharp\,[\,[\,2\,]\,]\ \&\ /\@$  (Mean[#] & /@ Split[dummydata3, #1[[1]] = #2[[1]] &]), **BarValues ® True, PlotRange ® 80, 1.6<, BarStyle ® 8Red, Green, Blue, Yellow<D**

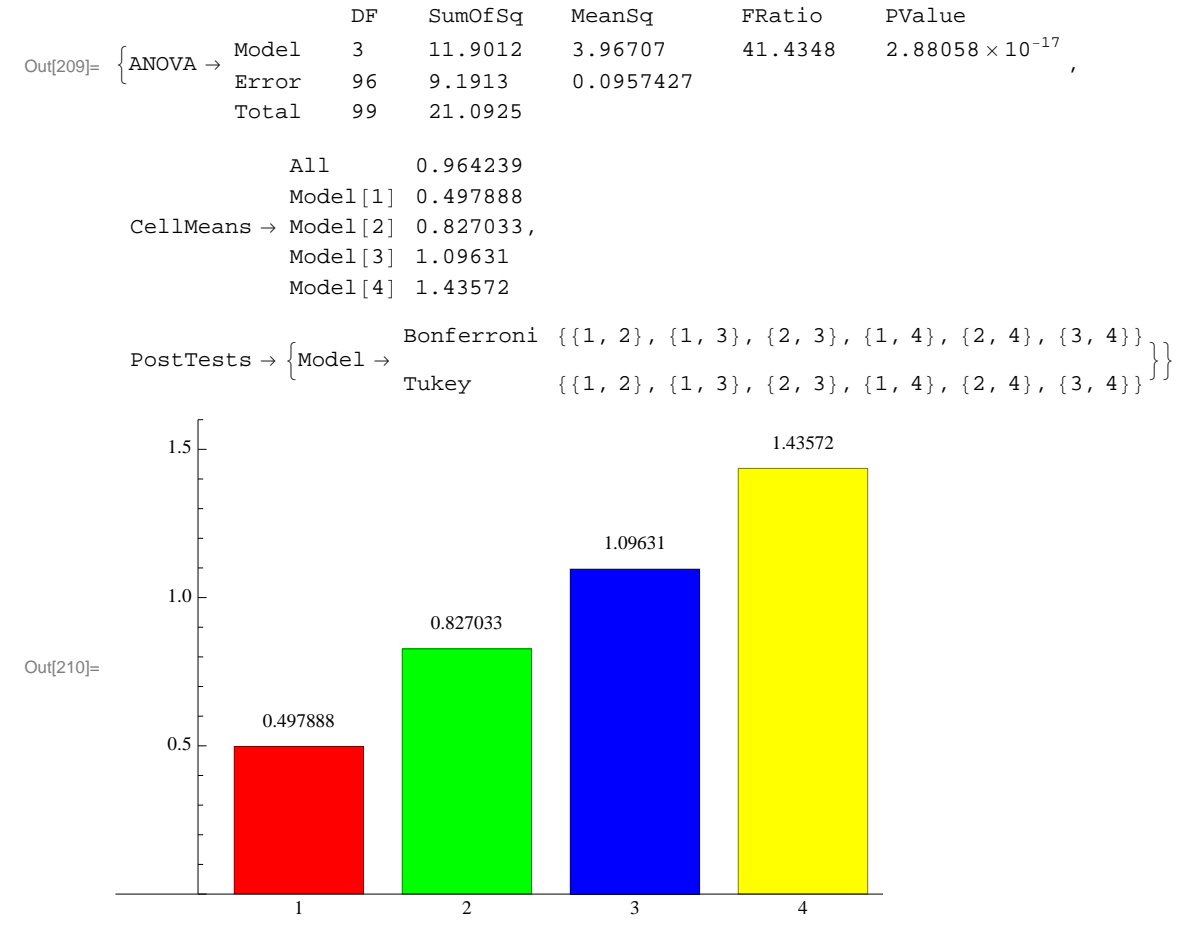

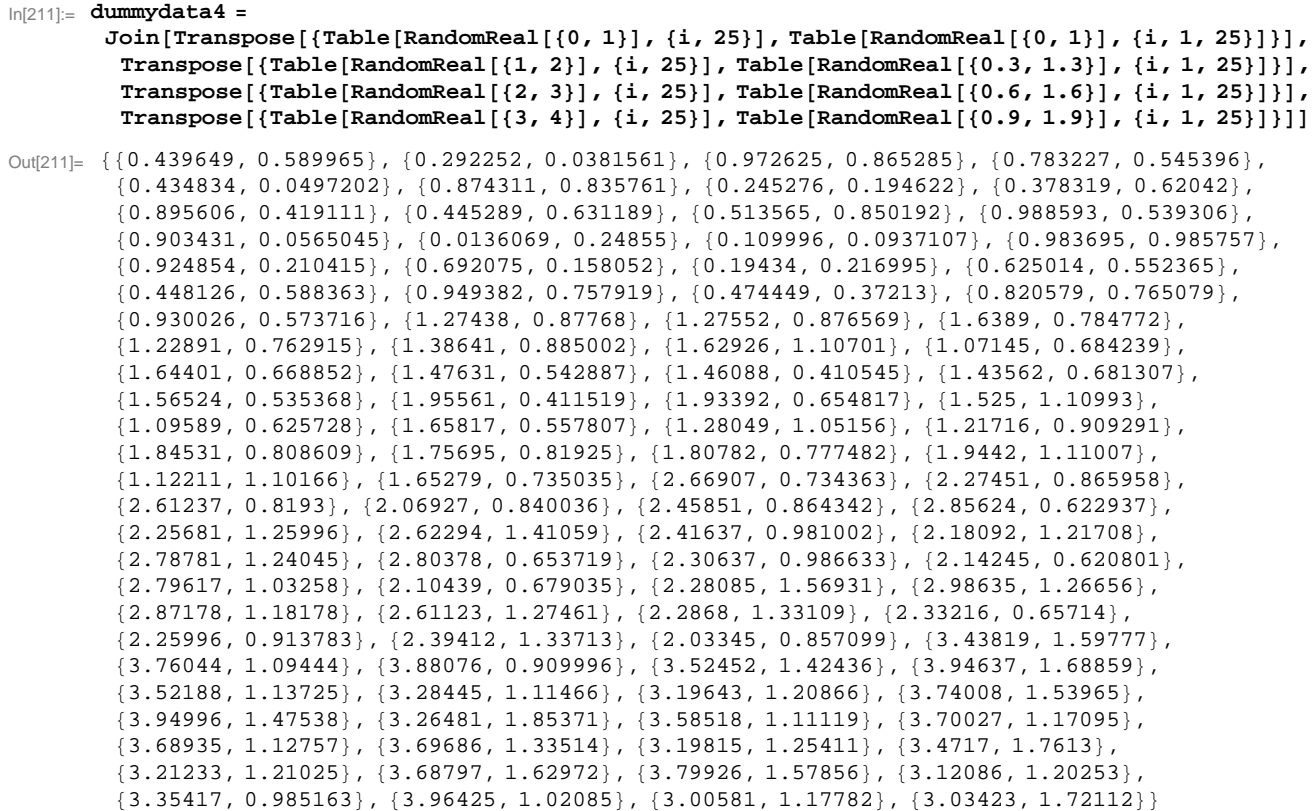

 $In [212]:=$  **ListPlot[dummydata4]** 

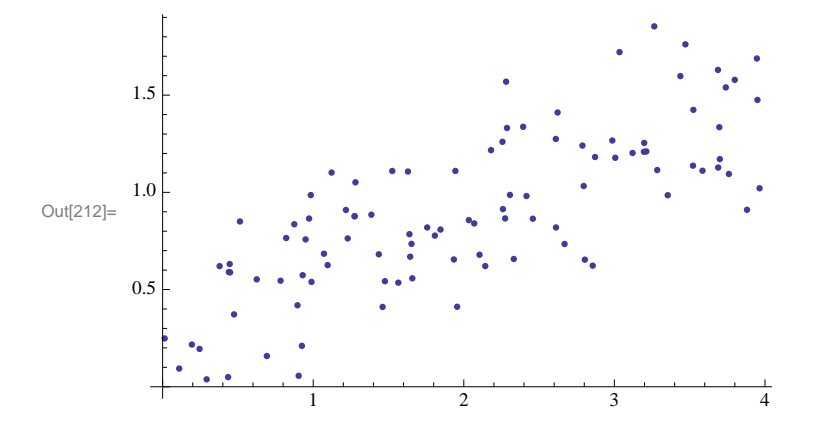

#### In[213]:= **? Regress**

```
Regress[dummydata4, {1, x}, x]
```
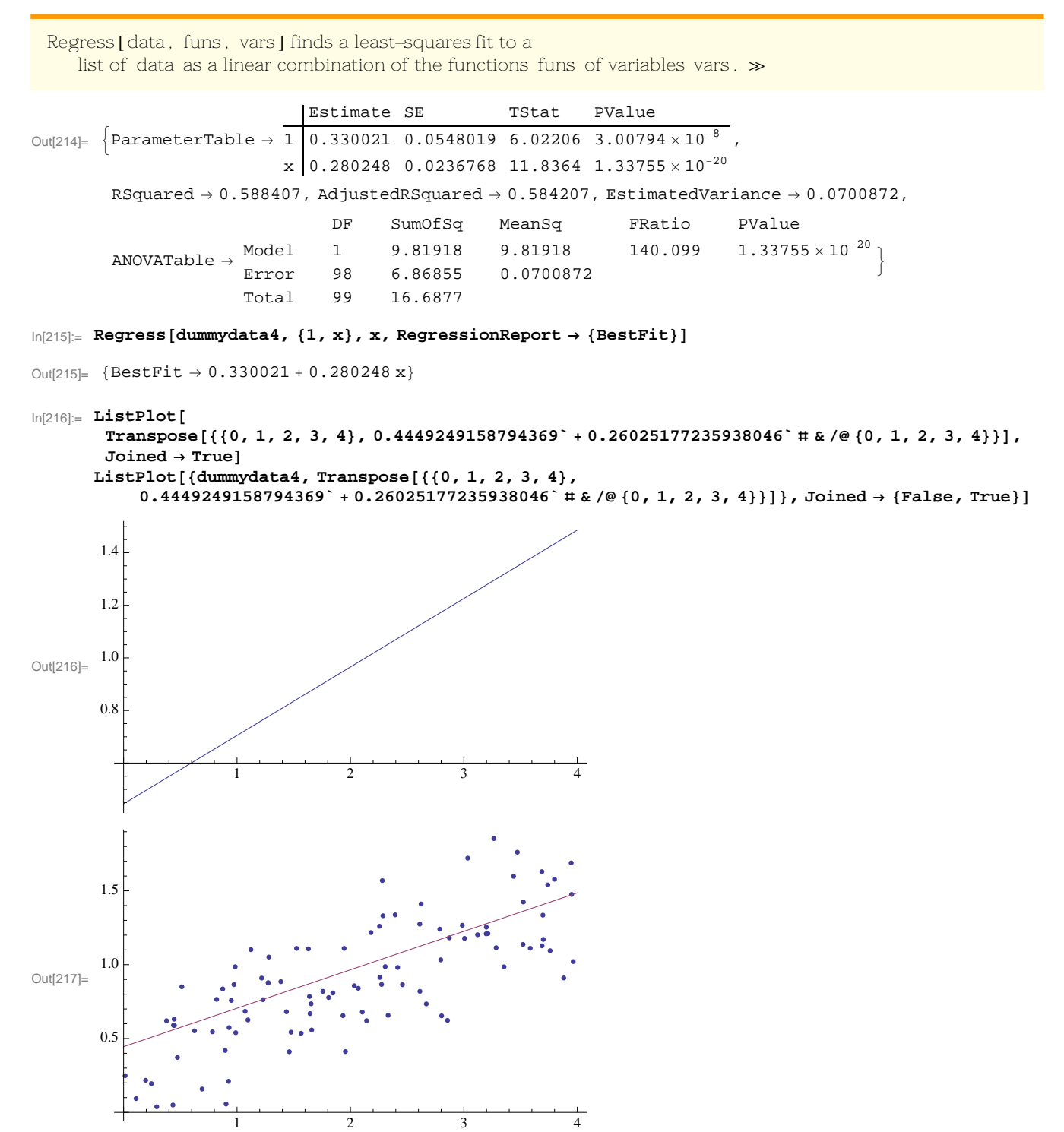